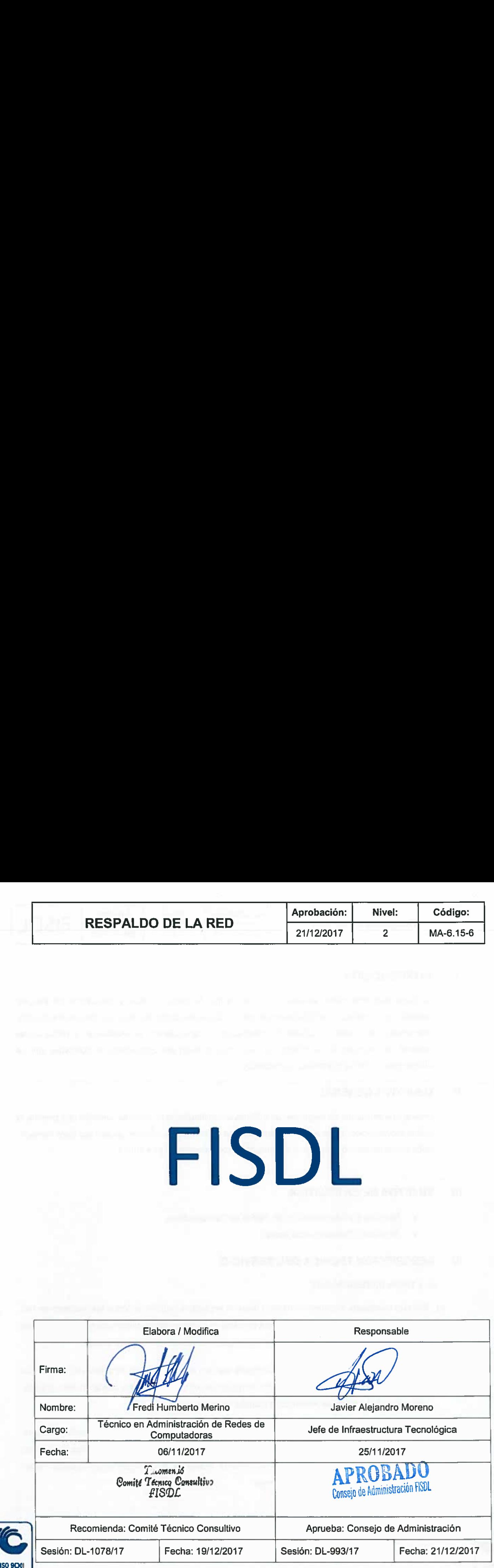

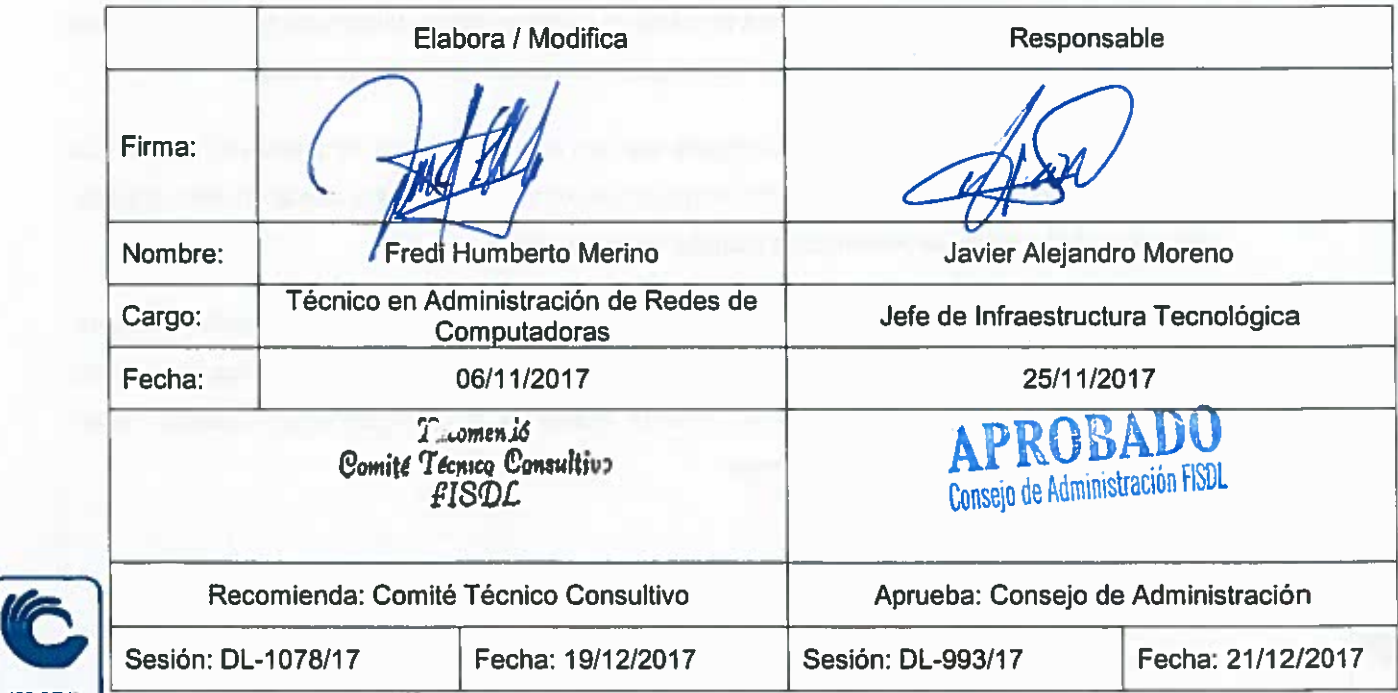

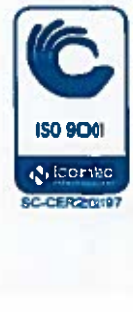

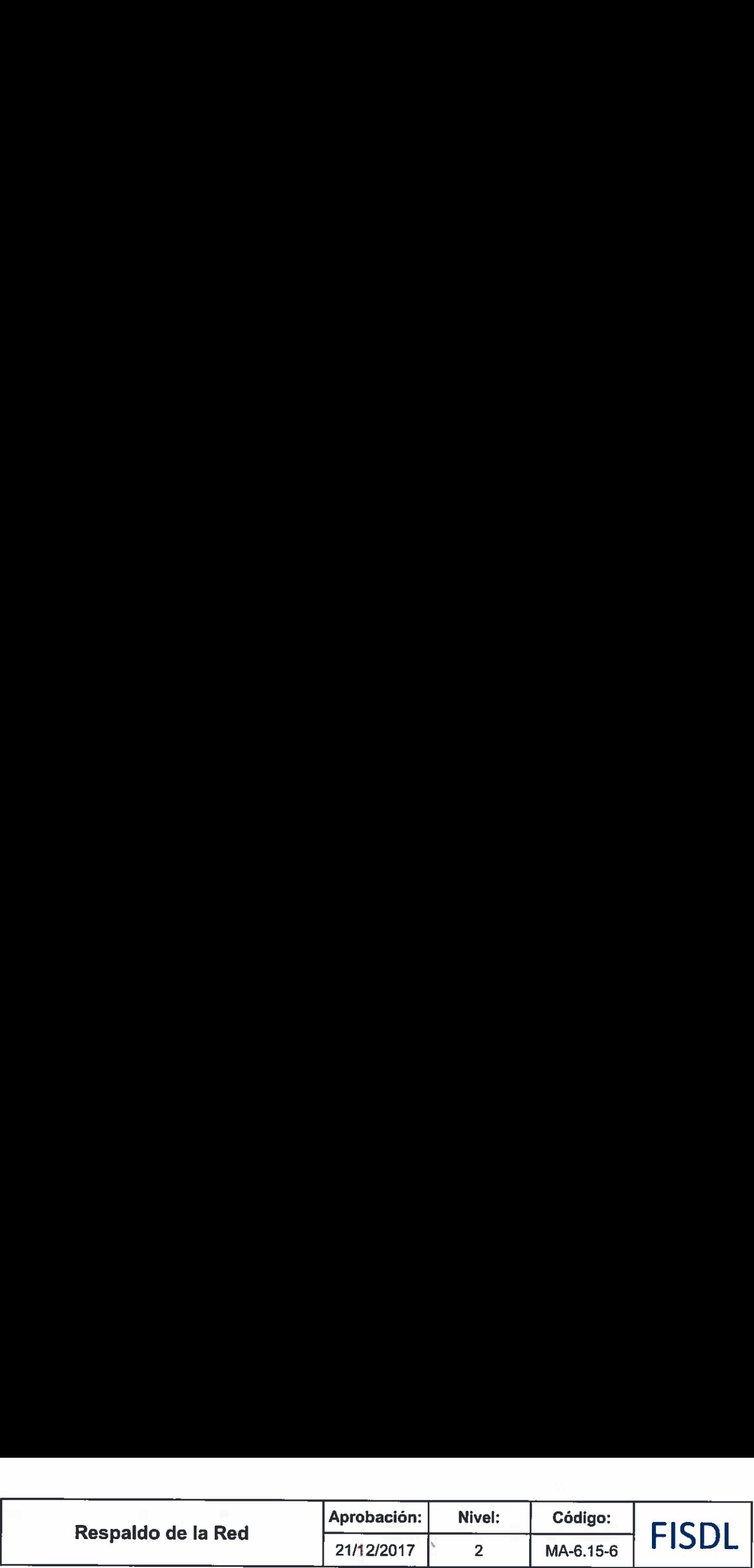

# Il. INTRODUCCIÓN

La Seguridad Informática, es una función en la que se deben evaluar y administrar los riesgos, basándose en políticas y estándares que cubran las necesidades del negocio, de manera de estar preparados para poder recuperar la información. A continuación se establecen y declaran las políticas de respaldo de la información así como también los dispositivos de hardware que se utilizan para certificar el proceso de respaldo.

## Il. OBJETIVO GENERAL

Poseer una estrategia de seguridad de información institucional de carácter sensible que permita la pronta recuperación frente a una eventual pérdida o daño de los mismos, ya sea por error humano, fallos en hardware y/o software, o alguna catástrofe natural o de otra indole.

# Il, SUJETOS DE LA POLITICA

- Técnicos en Administración de Redes de Computadoras.
- Técnico de Telecomunicaciones.

## IV. DESCRIPCION TECNICA DEL SERVICIO

#### 1V.1 TIPOS DE RESPALDOS

- a) Backup completo: este tipo de backup hace un respaldo completo de todas las unidades de red, servidores de aplicaciones, controladora primaria de dominio, planta telefónica, correo electrónico institucional, base de datos institucional. El respaldo abarca el 100% de los datos.
- b) Backup incrementales: contiene los archivos que han cambiado desdela última vez que se hizo el backup completo, solo se incluyen los archivos nuevos y/o modificados desde el último backup, reduciendo la cantidad de información a copiar en cada proceso.
- c) Backup de Imágenes de equipos: permite la creación de imágenes llamadas "disaster recovery", restauración y backup de imágenes de las configuraciones y efectuar resguardo previo a una modificación significativa en el sistema operativo o configuraciones básicas, estos **Samila Tacino, Conservation** respaldos son realizados cada tres meses.

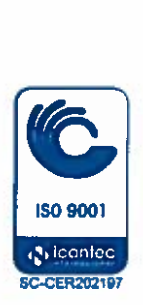

. .

### 1V.2 TÉRMINOS Y CONDICIONES DE USO

# **Cintoteca**

La cintoteca es el lugar donde son almacenados todas las cintas magnéticas, que contienen años de información, estas cintas magnéticas tienen una nomenclatura que las identifica, la cual consiste en un código de barras que representa un número correlativo, con el cual queda asociado al respaldo realizado con el software Networker. **Respaldo de la Red**<br>
21/12/2017 2 MA-6.15-6 **FISDL**<br>
10.2 TÉRMINOS Y CONDICIONES DE USO<br>
CIntoteca<br>
La crinicleas es el lugar donde son almacenados todas las cintas magnéticas, que contienen años<br>
de información, estas ci Respaldo de la Red<br>
21/12/2017 <br>
N'A-6.15-6  $\blacksquare$ <br>
N'A-6.15-6  $\blacksquare$ <br>
N'A-6.15-6  $\blacksquare$ <br>
N'A-6.15-6  $\blacksquare$ <br>
L'A TÉRMINOS Y CONDICIONES DE USO<br>
Cintoteca es el lugar donde son almacenados todas las cintas magnéticas, que

-−

Para resguardar la cinta, se genera un listado de la información respaldada y se agrega dicho listado a la caja de la cinta magnética con el nombre del tipo de respaldo y la fecha de realizado.

Con el objeto de proteger la información respaldada, las cintas mensuales y anuales con antigúedad de 4 años y anteriores contados a partir del año en curso, se resguardan en una caja de seguridad contra incendios ubicada en la bodega de sistemas en el primer nivel de la sede San Jacinto.

Para las cintas mensuales y anuales del periodo en curso hasta 3 años de antigüedad, se encuentran en la caja de seguridad de la Empresa Adjudicada.

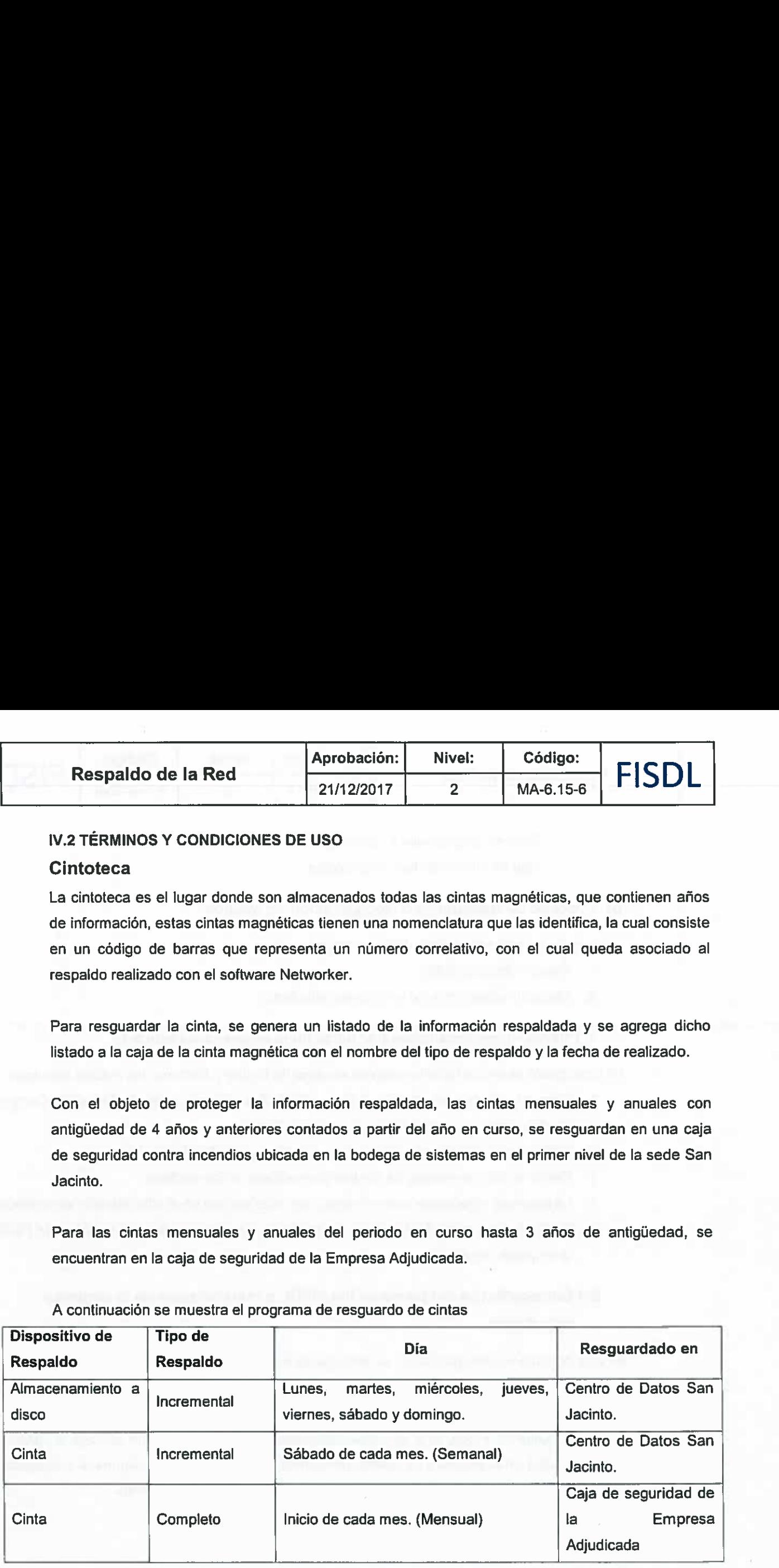

A continuación se muestra el programa de resguardo de cintas

## Acceso a cajas de seguridad

#### a) Personas autorizadas

ISO 9001<br>(Micentes)<br>Secarations

Realizar procedimientos en empresa Adjudicada, es una actividad solamente de las personas autorizadas en el contrato de arrendamiento de los servicios de la caja de seguridad:

- Técnico en Administración de Redes de Computadoras.
- Especialista en Administración de Base de Datos.

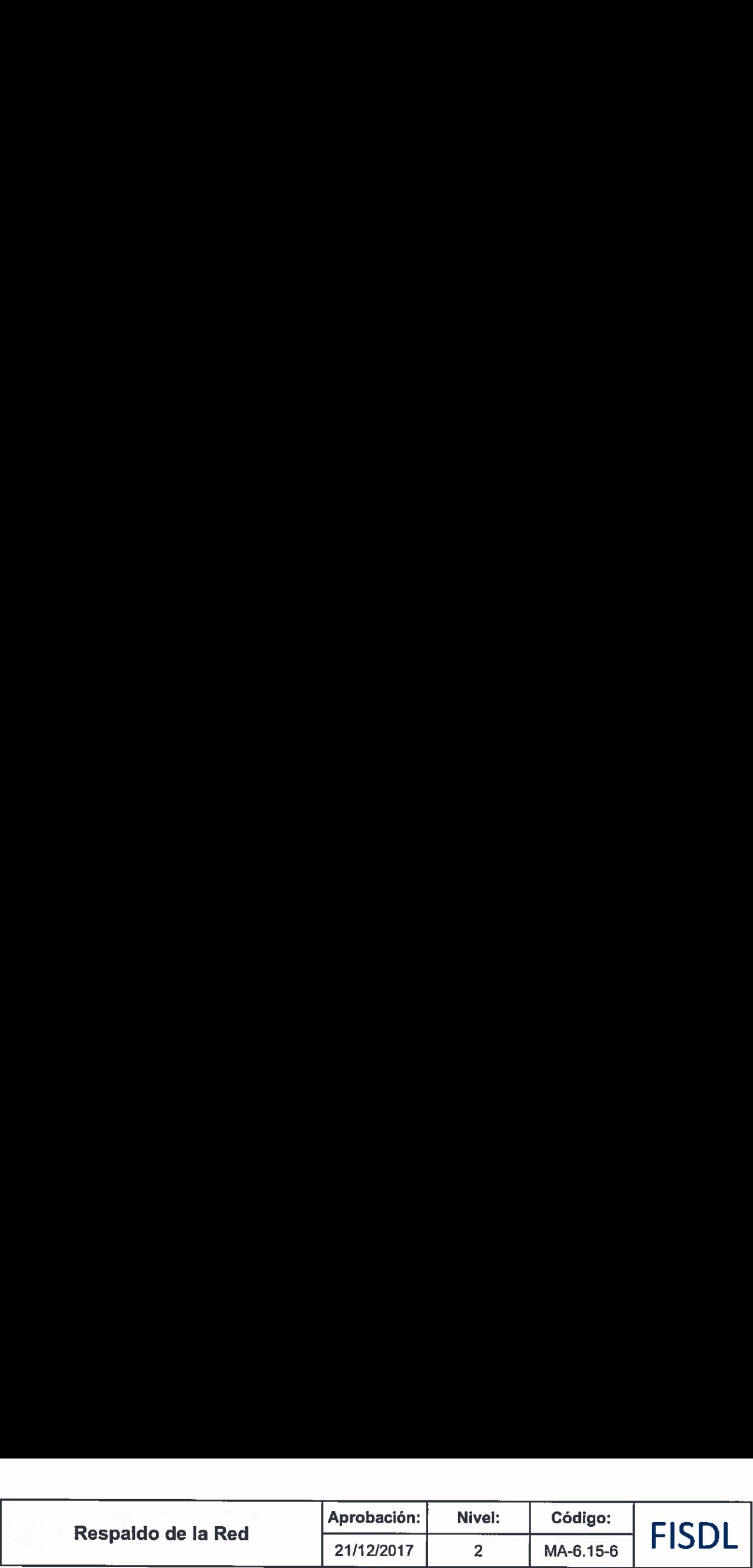

- Gerente de Sistemas y Tecnología.
- Jefe de Infraestructura Tecnológica.

#### b) Proceso de Resguardo o Recuperación de Medios

Este proceso se puede realizar de dos maneras:

- 1. Servicio personalizado
- 2. Visita a Instalaciones de la empresa adjudicada

#### 1.1 Servicio personalizado por parte de la empresa adjudicada.

En esta opción la empresa adjudicada se encarga de Retirar o Retornar los medios solicitado.

- 1. Generar solicitud de Envio o Retiro de Medios por medio del Software de Control de Medios proporcionado por la empresa adjudicada
- Definir en solicitud la prioridad del servicio (Programado, Medio, Alto)
- Definir el sitio de entrega de Medios (Santa Elena o San Jacinto) 2.<br>3.<br>4.<br>5.
- Definir el sitio de entrega de Medios (Santa Elena o San Jacinto)<br>La empresa adjudicada hace entrega o retiro de medios en el sitio indicado en la solicitud.
- 5. Se firma documento de entrega o recepción de medios por parte del personal de FISDL y la empresa adjudicada.

# 2.1 Entrega/Retiro del personal del FISDL a instalaciones de la empresa adjudicada.

En esta opción Personal del FISDL se encarga de Entregar o Retirar los medios.

Los días para poder ingresar a las instalaciones de la empresa adjudicada son de lunes a domingo las 24 horas.

- 1. En Oficinas FISDL o la empresa adjudicada Generar solicitud de Entrega o Retiro de Medios en el Software de Control de Medios proporcionado por la empresa adjudicada
- 2. Definir en solicitud la prioridad del servicio (Programado, Medio, Alto)
- 3. Definir en solicitud si es a dejar o retirar cintas.

#### c) Mecanismos de Ingreso

Para poder tener acceso a la caja de seguridad es necesario tener la autorización correspondiente. La persona que vaya a dejar y/o traer cintas deberá cumplir con los siguientes requisitos:

- 1. Coordinar con el operador del Data Center de resguardo de Cintas en la empresa adjudicada. Se firmará un control de visita a la caja.
- 2. El operador Recibirá <sup>o</sup> Entregara los medios <sup>a</sup> solicitante en la Recepción de la empresa G adjudicada.

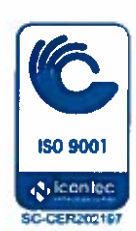

#### IV.3 ADMINISTRACIÓN.

Plataforma:

#### Software de respaldo

> Para el respaldo de datos se utiliza el software designado para tal fin EMC Networker Client, software de respaldo que principalmente controla la librería de las cintas magnéticas, el cual permite respaldar de forma automatizada la información, llevar un control automático de movimiento de los medios, generación de reportes, estado de los trabajos de respaldo, etc.

#### <sup>e</sup> Hardware de Respaldo

Es la infraestructura necesaria para poder realizar los respaldos:

- \* Servidor Dell PowerEdge, encargado de la comunicación directa con la librería de cintas LTO6 quien aloja el cliente de respaldos llamado Network.
- > Libreria Dell PowerVault 124T LTO6,unidad encargada de realizar los respaldos en las cintas magnéticas.
- > Data Domain 160, encargado de alojar los respaldos incrementales.
- > Cinta Magnética, cinta magnética para el resguardo de los respaldos de información, la tiene una capacidad de 6.25 TB.

#### **Respaldos**

Una copia de respaldo o backup en tecnologías es una copia de los datos originales que se realiza con el fin de disponer de un medio de recuperarlos en caso de su pérdida, por tal razón como parte de la administración de la red se emplea el modelo de respaldo de datos Abuelo/Padre/Hijo (GPS=Grand Father, Father, Son), el cual garantiza la recuperación de los datos en caso de pérdida de estos. de la Red<br>
21/12/2017<br>
21/12/2017<br>
22/12/2017<br>
22/12/2017<br>
22/12/2017<br>
22/14/2017<br>
22/14/2017<br>
22/14/2017<br>
22/14/2017<br>
22/14/2017<br>
22/14/2017<br>
22/14/2017<br>
22/14/2017<br>
22/14/2017<br>
22/14/2017<br>
22/14/2017<br>
22/14/2017<br>
22/14/2  $[21/12/2017]$   $[21/12/2017]$   $[21/12/2017]$   $[21/12/2017]$   $[21/12/2017]$   $[21/12/2017]$   $[21/12/2017]$   $[21/12/2017]$   $[21/12/2017]$   $[21/12/2017]$   $[21/12/2017]$   $[21/12/2017]$   $[21/12/2017]$   $[21/12/2017]$   $[21/12/201$ RACIÓN.<br>
respaldo<br>
spaldo de datos se utiliza el software designado para tal fin El<br>
e respaldo que principalmente controla la librería de las cinta:<br>
spaldar de forma automatizada la información, llevar un ci<br>
o de los me **Example de Santa Caraccer de la serie de la serie de la serie de la serie de la serie de la serie de la serie de la serie de la serie de la serie de la serie de la serie de la serie de la serie de la serie de la serie de Example 12**<br> **Example 12**<br> **Example 12**<br> **Example 12**<br> **Example 12**<br> **Example 12**<br> **Example 12**<br> **Example 12**<br> **Example 12**<br> **Example 12**<br> **Example 12**<br> **Example 12**<br> **Example 12**<br> **Example 12**<br> **Example 12**<br> **Example 12** 

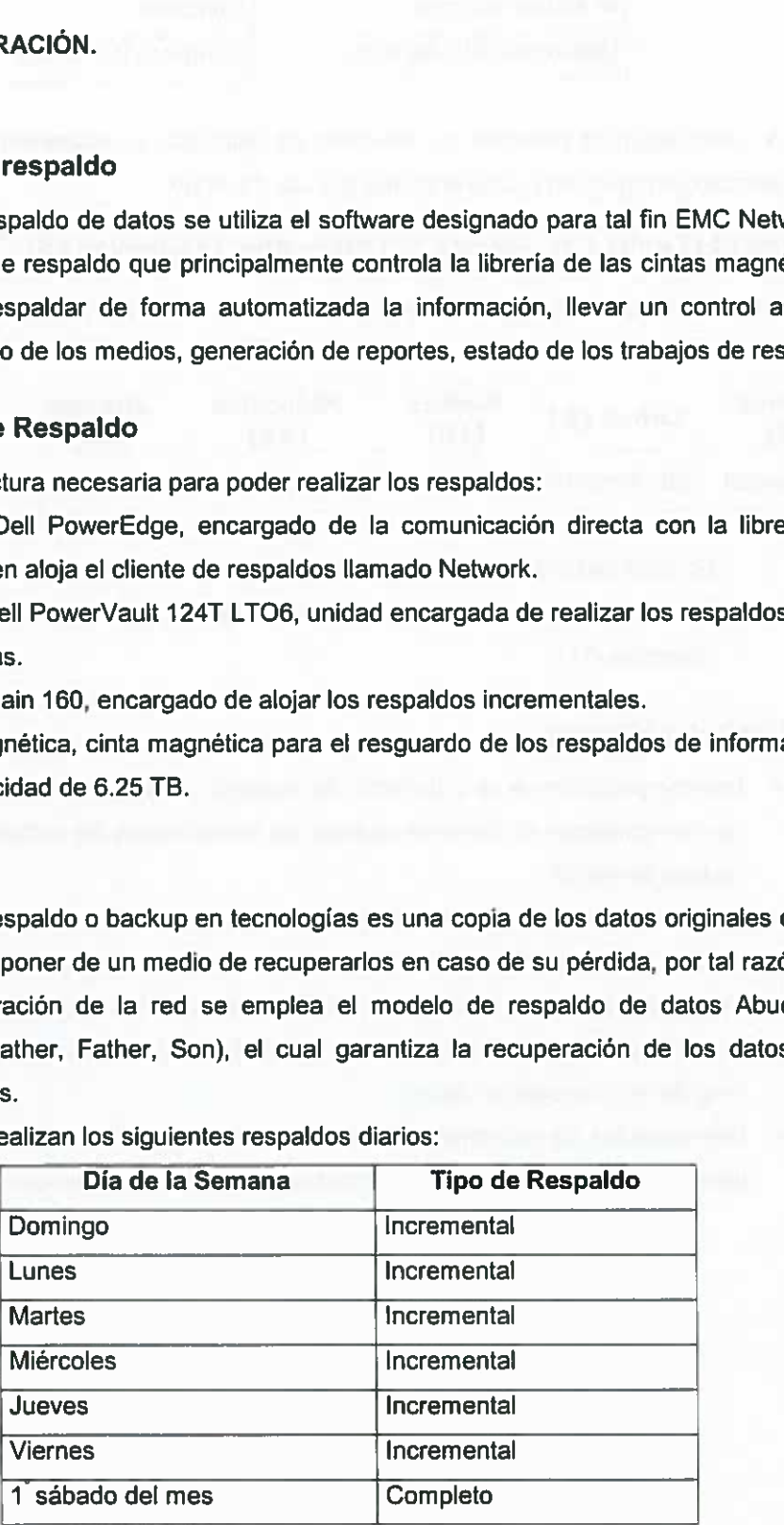

Para tal fin se realizan los siguientes respaldos diarios:

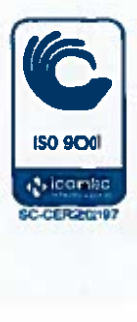

\_\_

Į

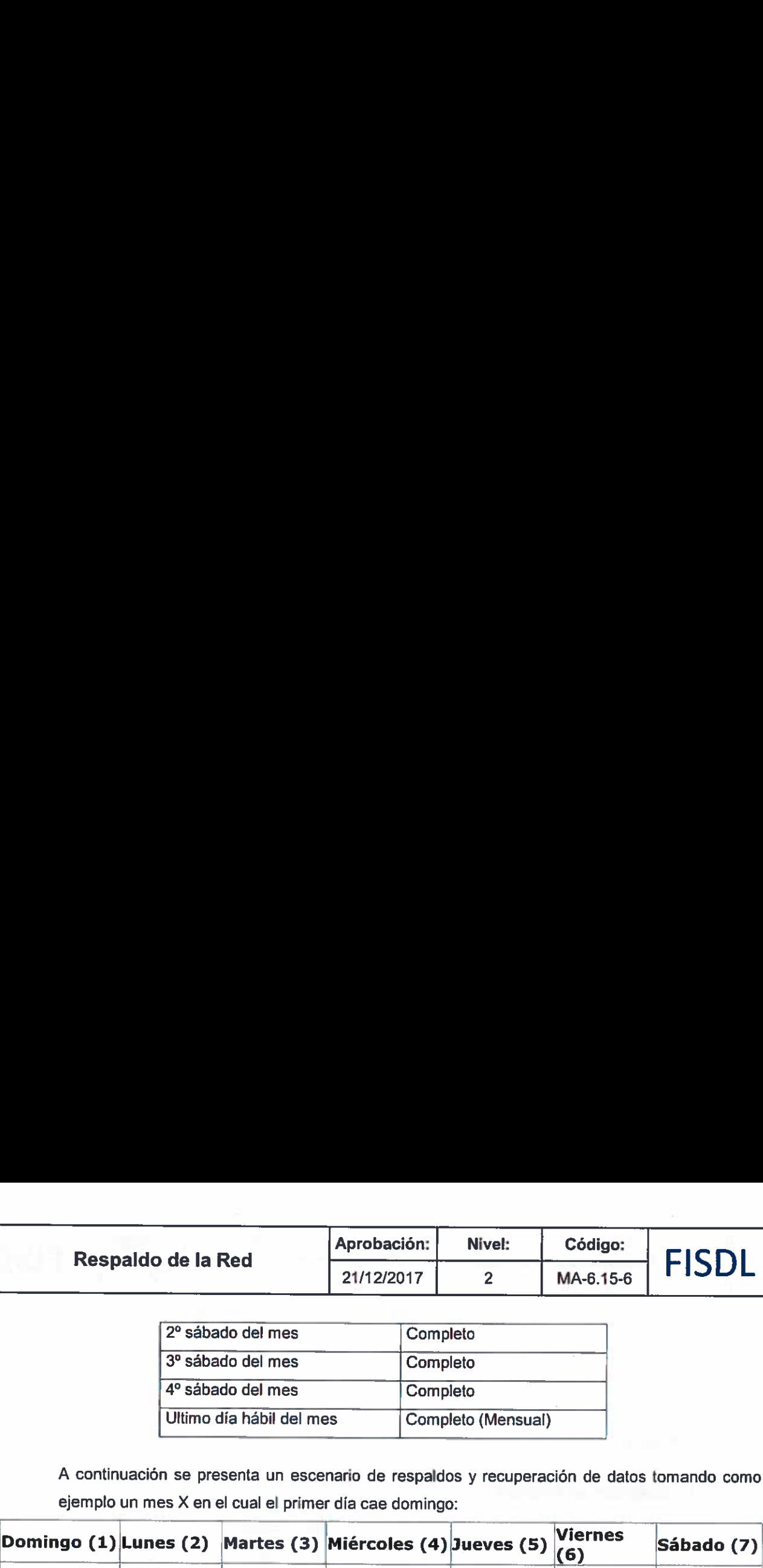

\_

A continuación se presenta un escenario de respaldos y recuperación de datos tomando como ejemplo un mes X en el cual el primer día cae domingo:

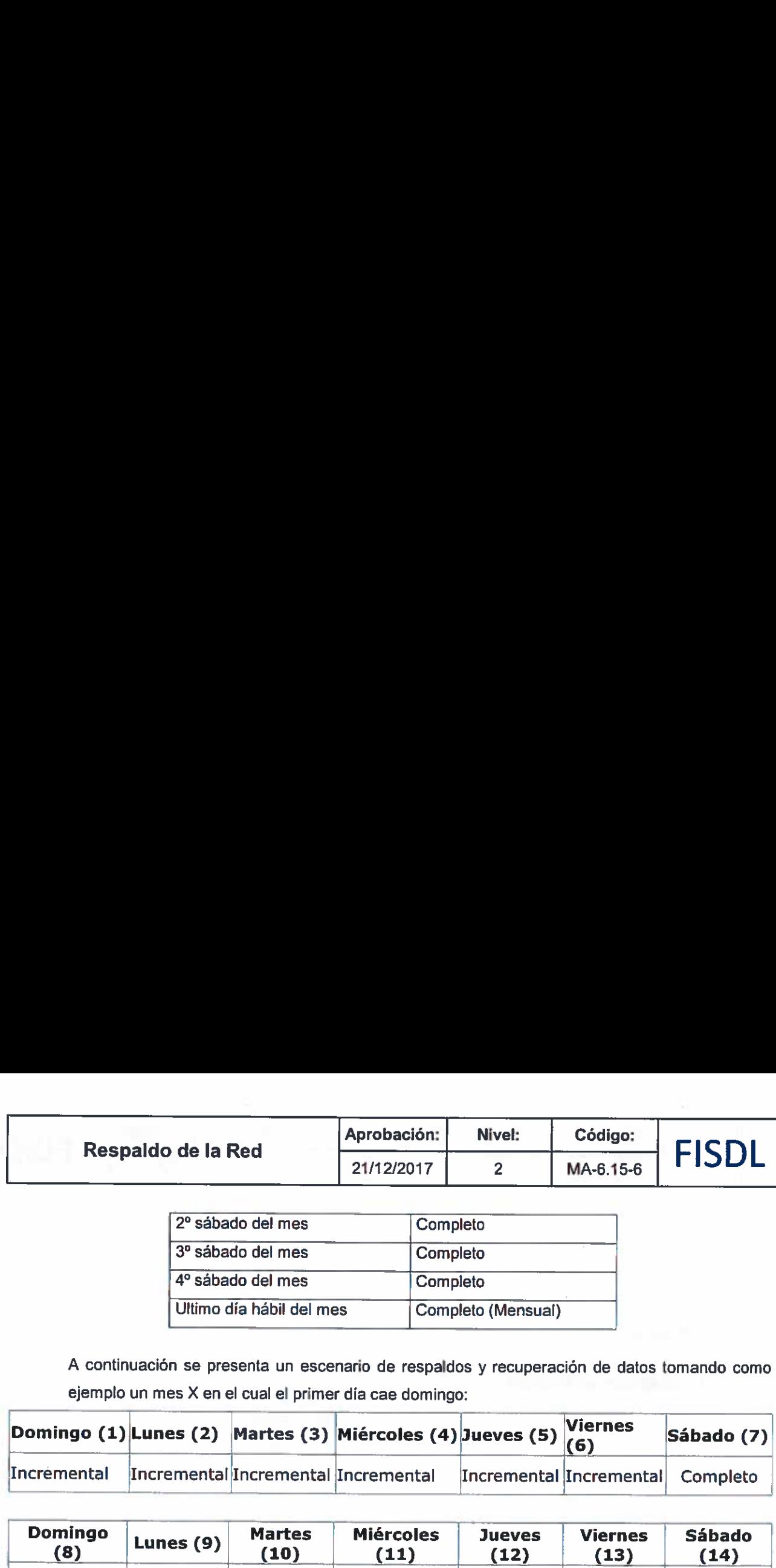

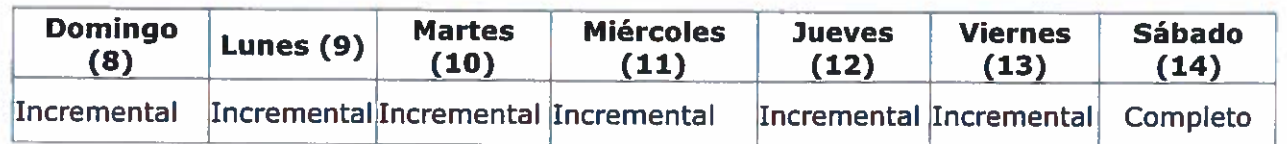

En caso de fallar el Sistema el Jueves (12):

Será necesario el Respaldo completo del Sábado (7) y el respaldo incremental del miércoles (11).

## e Controles Internos

- > Los componentes de la plataforma de respaldo (cintas, librerias, discos y software) deberán ser monitoreados diariamente usando las herramientas de software con el fin de revisar el "estado de salud".
- > Mensualmente deberá ser enviado por el personal designado de realizar el respaldo a la jefatura del departamento de Tl un informe mediante correo electrónico con el resultado de los respaldos del mes e indicando la información que fue respaldada.
- > Los respaldos se realizarán usando mecanismos y plataformas de respaldo del tipo cintas magnéticas y arreglo de discos.
- > Los respaldos se realizarán en horas no transaccionales y quedaran en programación para tiempos muertos, lo cual será ejecutado a través de procesos automatizados.

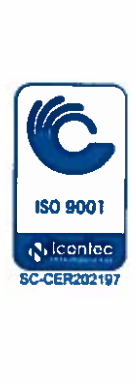

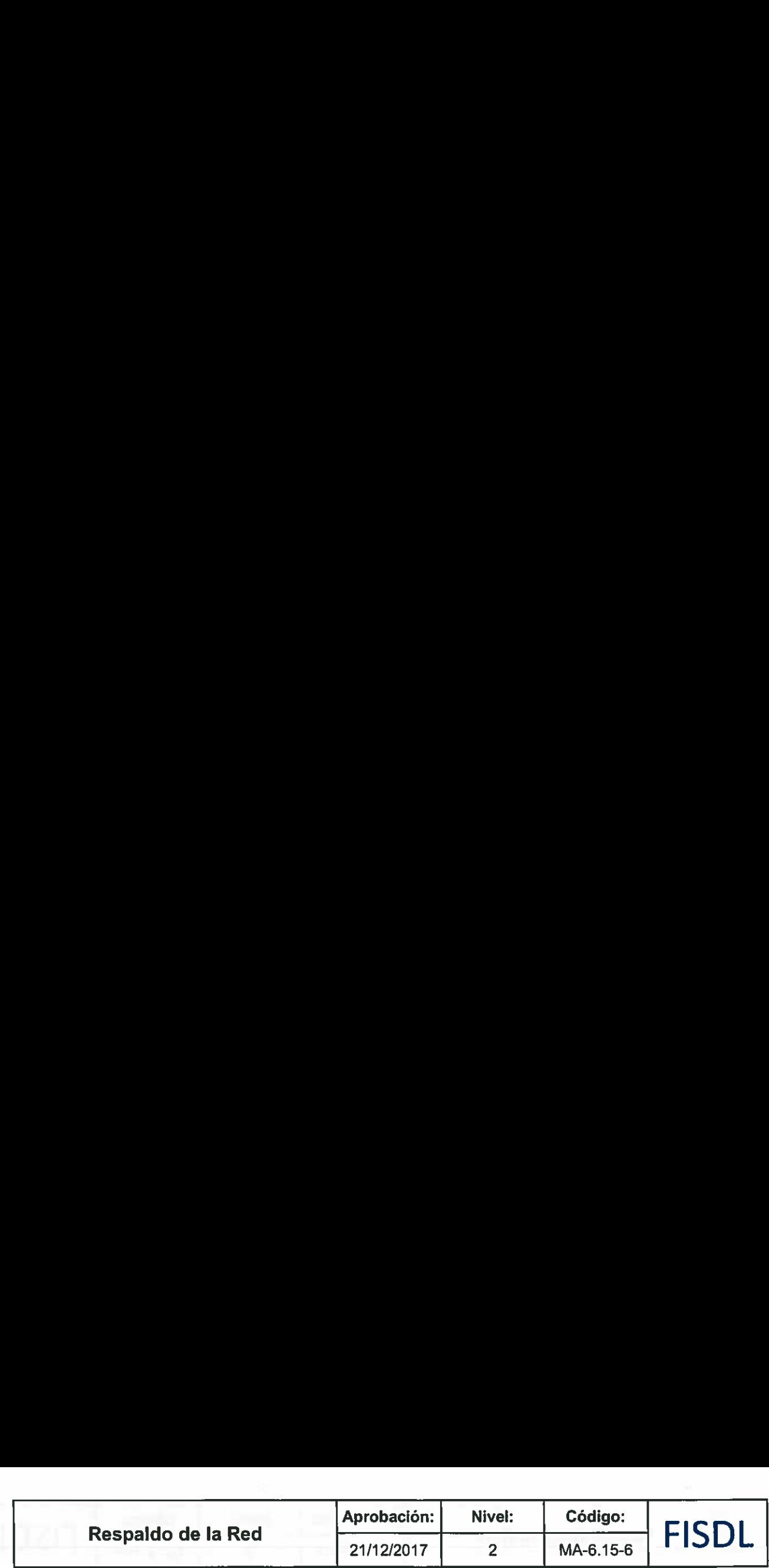

#### EXCEPCION.

- > Los Respaldos de la información relevante de los servidores se realizan por día, semana y mensual. En el caso de que no se puedan hacer los respaldos por algún problema con el Servidor (Virus, falla en librería o software de respaldo) se procede a realizarlos al día siguiente.
- > La información de los equipos de usuarios conectados a la red contenida en sus discos duros queda bajo la responsabilidad de cada usuario realizar sus propios respaldos.

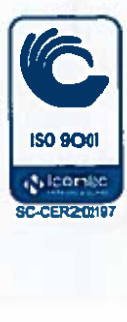

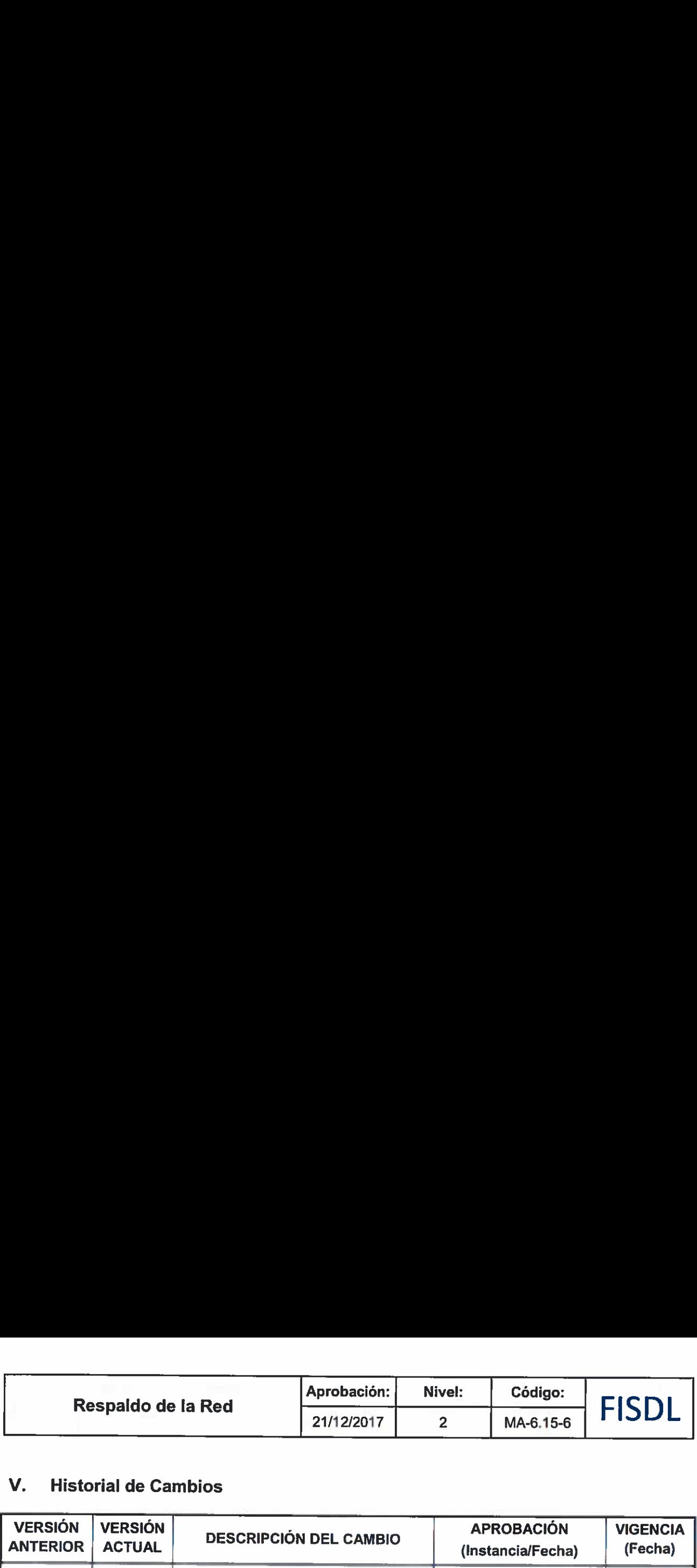

# V. Historial de Cambios

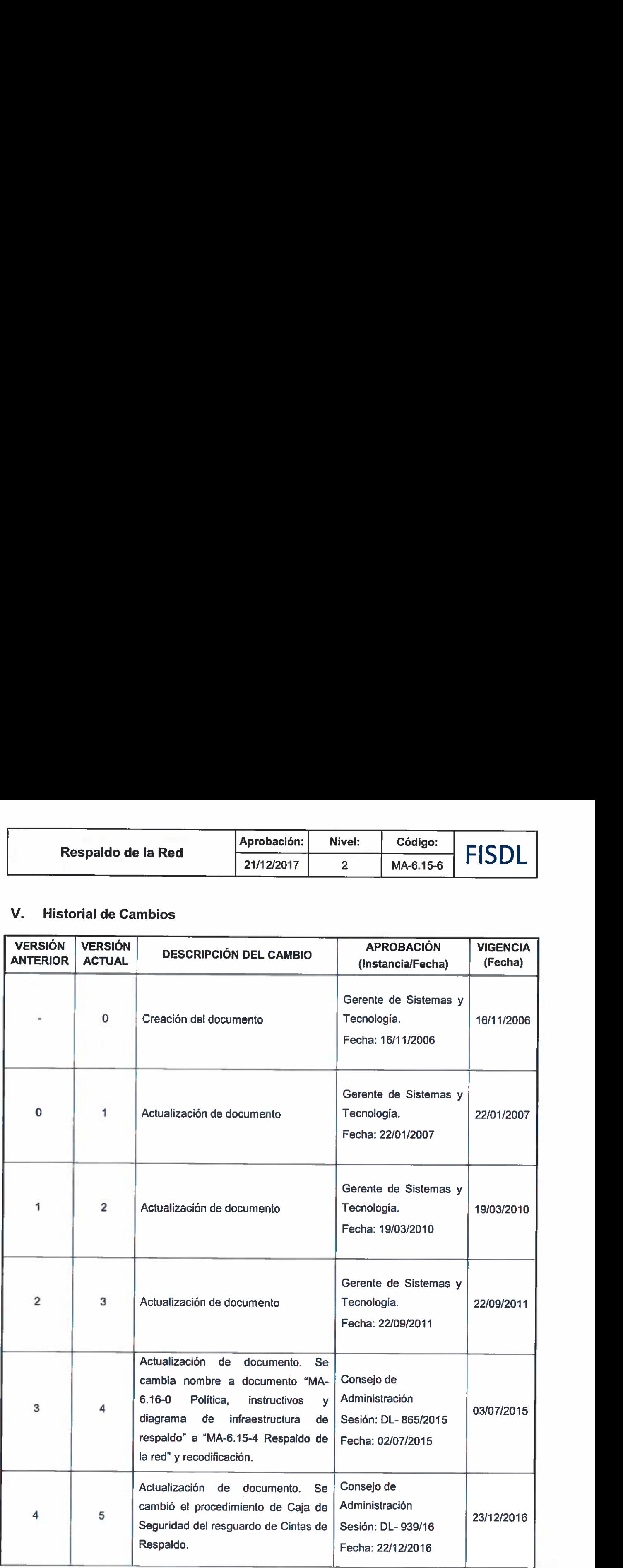

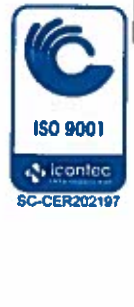

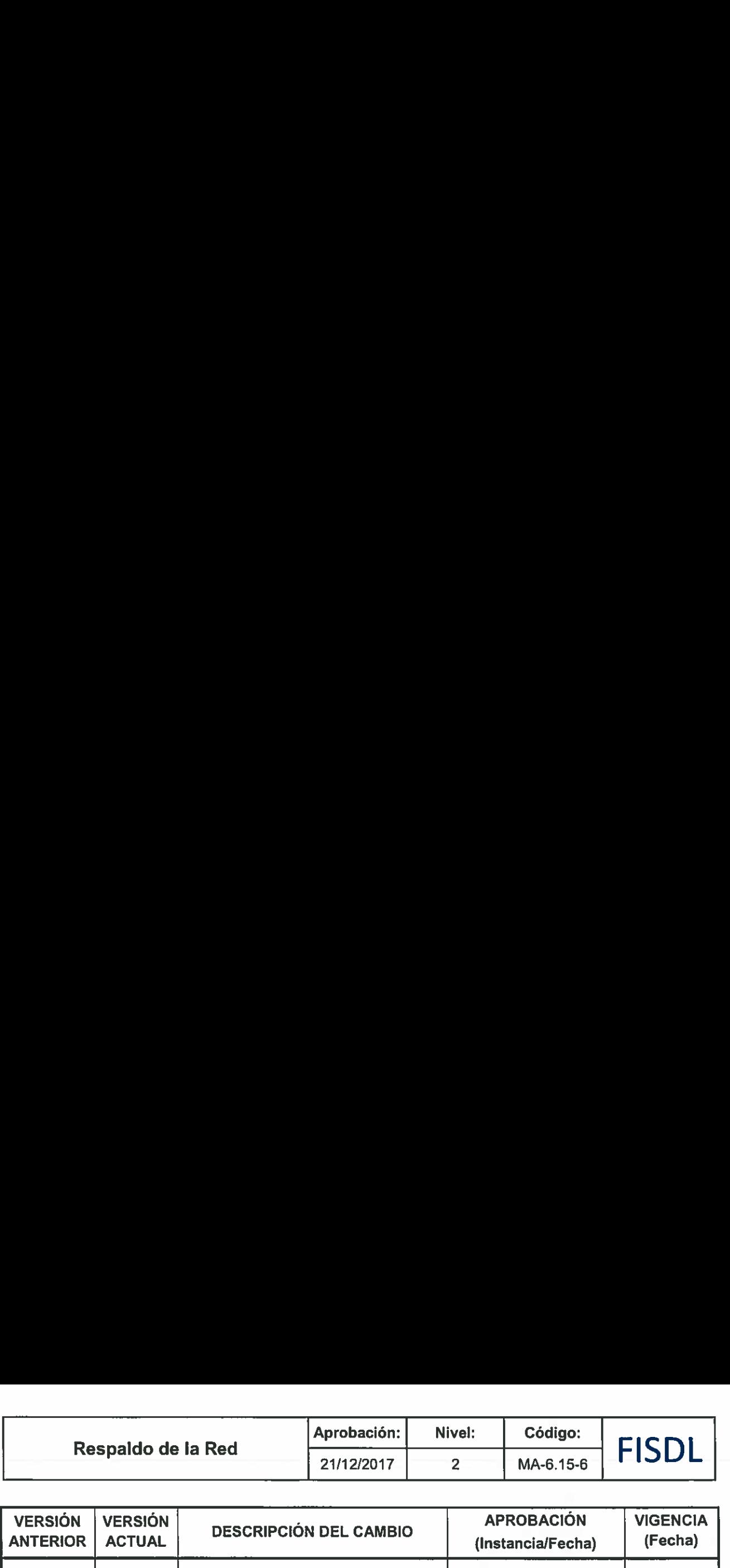

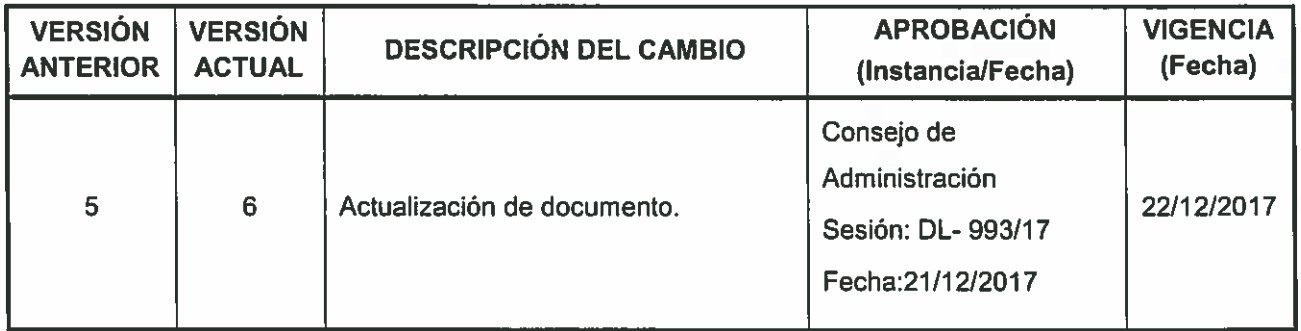

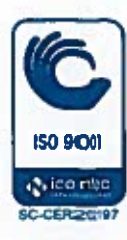